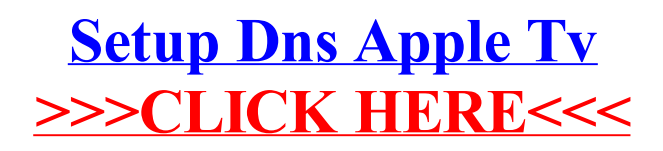

>[>>>CLICK](http://newfile.ozracingcorp.com/get.php?q=Setup Dns Apple Tv) HERE<<<